# **Министерство сельского хозяйства Российской Федерации федеральное государственное бюджетное образовательное учреждение высшего образования**

**"Вятский государственный агротехнологический университет"**

**УТВЕРЖДАЮ** Декан экономического факультета Экономический<br>Факультет Т.Б. Шиврина "27" октября 2022 г.

# **Интерфейсы интерактивного взаимодействия**

# рабочая программа дисциплины (модуля)

#### Закреплена за кафедрой **информационных технологий и статистики**

Учебный план 02.03.01 Математика и компьютерные науки напрсавленность (профиль) программы бакалавриата "Математическое и компьютерное моделирование"

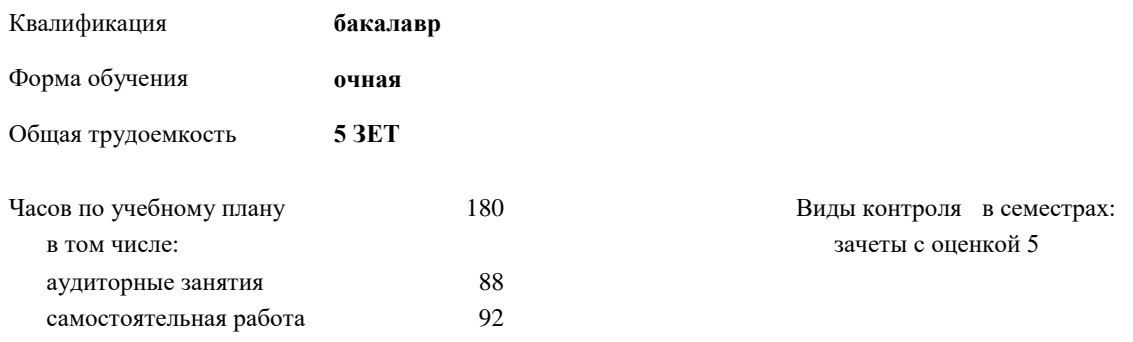

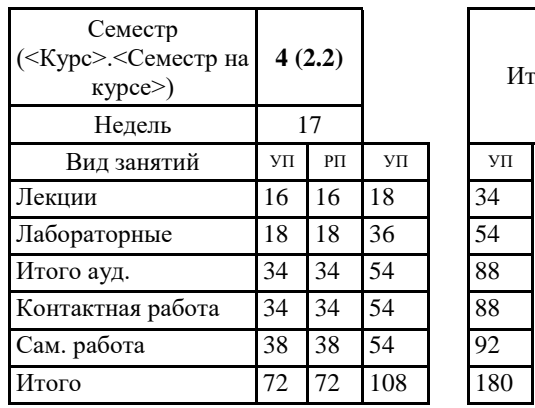

#### **Распределение часов дисциплины по семестрам**

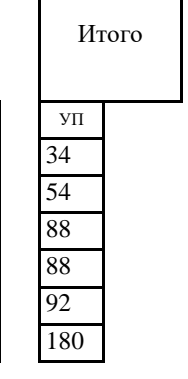

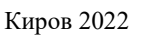

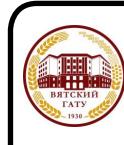

#### ДОКУМЕНТ ПОДПИСАН ЭЛЕКТРОННОЙ ПОДПИСЬЮ

Сертификат: 4285BD6BEB8900E0BFFD5A2C6C4531B6 Владелец: Симбирских Елена Сергеевна Действителен: с 25.05.2023 до 17.08.2024

#### Программу составил(и):

*старший преподаватель кафедры информационных технологий и статистики, Ливанов Роман Витальевич* 

#### Рецензент(ы):

*к.э.н., доцент кафедры информациоонных технологий и статистики, Гришина Елена Николаевна* 

*\_\_\_\_\_\_\_\_\_\_\_\_\_\_\_\_\_\_\_\_\_\_\_\_\_\_\_\_\_\_\_\_\_\_\_\_\_\_\_\_\_\_\_\_\_\_\_\_\_\_\_\_\_\_\_\_\_\_\_\_\_\_\_\_\_\_\_\_\_\_\_\_\_*

*\_\_\_\_\_\_\_\_\_\_\_\_\_\_\_\_\_\_\_\_\_\_\_\_\_\_\_\_\_\_\_\_\_\_\_\_\_\_\_\_\_\_\_\_\_\_\_\_\_\_\_\_\_\_\_\_\_\_\_\_\_\_\_\_\_\_\_\_\_\_\_*

Рабочая программа дисциплины

#### **Интерфейсы интерактивного взаимодействия**

разработана в соответствии с ФГОС:

Федеральный государственный образовательный стандарт высшего образования - бакалавриат по направлению подготовки 02.03.01 Математика и компьютерные науки (приказ Минобрнауки России от 23.08.2017 г. № 807)

составлена на основании Учебного плана:

02.03.01 Математика и компьютерные науки напрсавленность (профиль) программы бакалавриата "Математическое и компьютерное моделирование" одобренного и утвержденного Ученым советом университета от 27.10.2022 протокол № 10.

Рабочая программа дисциплины рассмотрена и одобрена учебно-методической комиссией

экономического факультета Протокол № 2р/2022-23 от "27" октября 2022 г.

Рабочая программа дисциплины рассмотрена и одобрена на заседании кафедры

информационных технологий и статистики

Протокол № \_4а\_\_\_ от "27" октября 2022 г.

Зав. кафедрой **Видент Германия и Савет.** К.э.н., доцент Козлова Лариса Алексеевна

#### **Визирование РПД для исполнения в очередном учебном году**

Рабочая программа пересмотрена, обсуждена и одобрена для исполнения в 2023-2024 учебном году на заседании кафедры

Протокол от "\_" \_\_\_\_\_\_\_\_\_\_\_\_\_\_\_\_\_\_\_\_\_\_\_\_\_\_\_ 2023 г. № \_\_

Зав. кафедрой \_\_\_\_\_\_\_\_\_\_\_\_\_\_\_\_\_\_\_\_\_\_\_

Рабочая программа пересмотрена, обсуждена и одобрена для исполнения в 2024-2025 учебном году на заседании кафедры

#### **информационных технологий и статистики**

Протокол от "\_\_" \_\_\_\_\_\_\_\_\_\_\_\_\_\_\_\_\_\_\_\_ 2024 г. № \_\_

Зав. кафедрой \_\_\_\_\_\_\_\_\_\_\_\_\_\_\_\_\_\_\_\_\_\_\_

Рабочая программа пересмотрена, обсуждена и одобрена для исполнения в 2025-2026 учебном году на заседании кафедры

**информационных технологий и статистики**

Протокол от "  $''$   $\qquad$  2025 г. №

Зав. кафедрой \_\_\_\_\_\_\_\_\_\_\_\_\_\_\_\_\_\_\_\_\_\_\_

Рабочая программа пересмотрена, обсуждена и одобрена для исполнения в 2026-2027 учебном году на заседании кафедры

#### **информационных технологий и статистики**

Протокол от "\_\_" \_\_\_\_\_\_\_\_\_\_\_\_\_\_\_\_\_\_\_\_ 2026 г. № \_\_

Зав. кафедрой \_\_\_\_\_\_\_\_\_\_\_\_\_\_\_\_\_\_\_\_\_\_\_

#### 1. ЦЕЛЬ (ЦЕЛИ) ОСВОЕНИЯ ДИСЦИПЛИНЫ

1.1 приобретение студентами знаний, умений, навыков в области проектирования человекомашинных интерфейсов, разработки, тестирования и анализа пользовательских интерфейсов, овладение студентами профессиональными компетенциями, способствующими их социальной мобильности и устойчивости на рынке труда

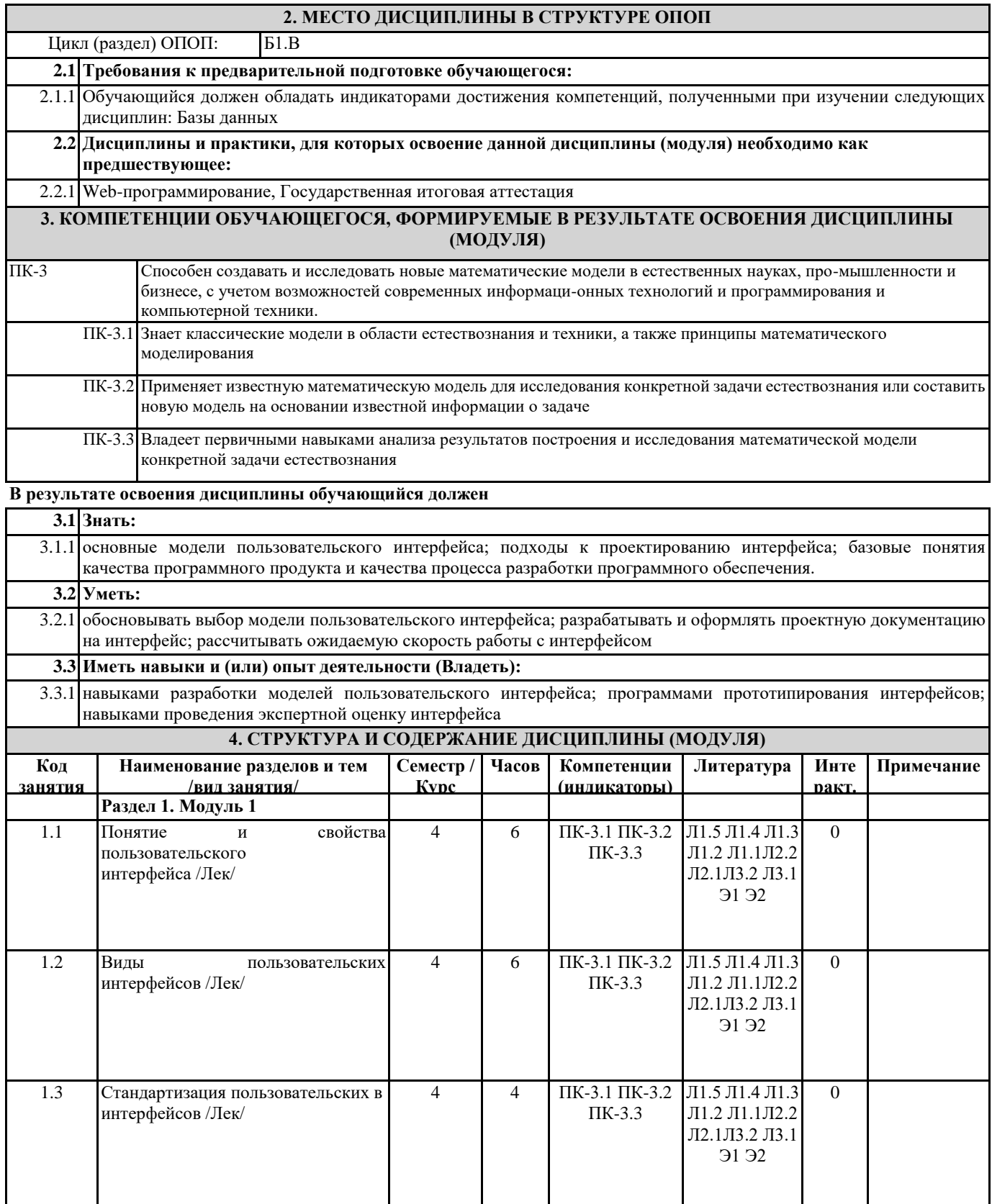

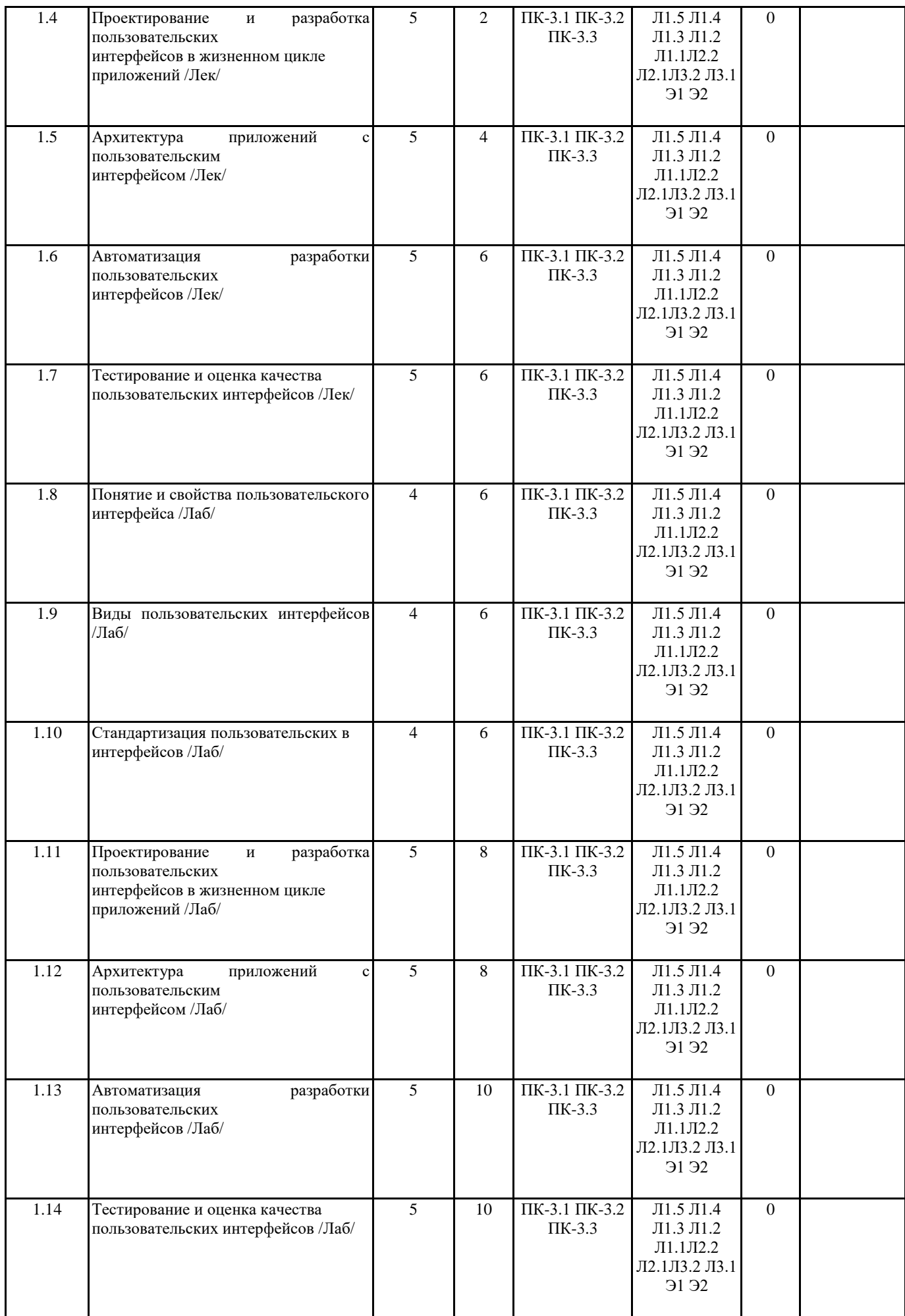

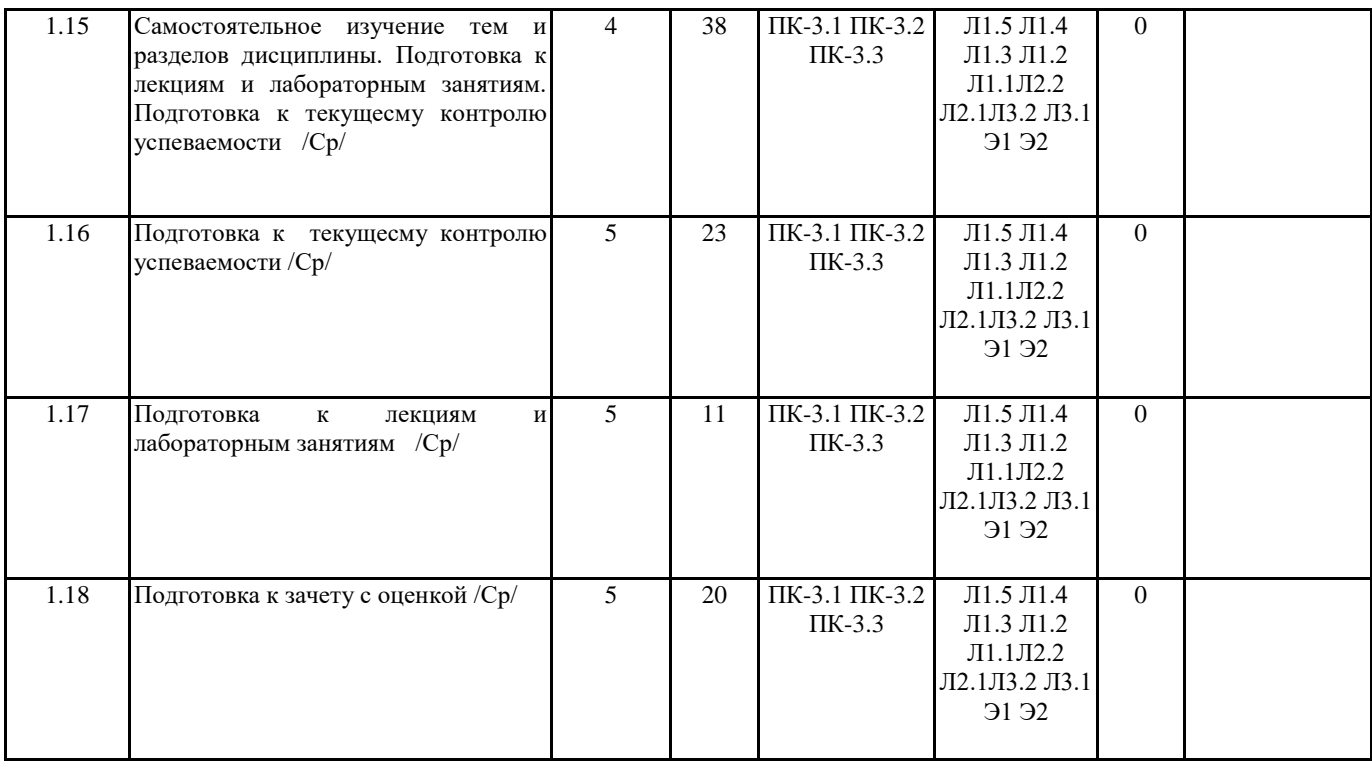

# **5. ФОНД ОЦЕНОЧНЫХ СРЕДСТВ**

Рабочая программа дисциплины обеспечена фондом оценочных средств для проведения текущего контроля и промежуточной аттестации. Содержание фонда оценочных средств представлено в Приложении 1 и 2.

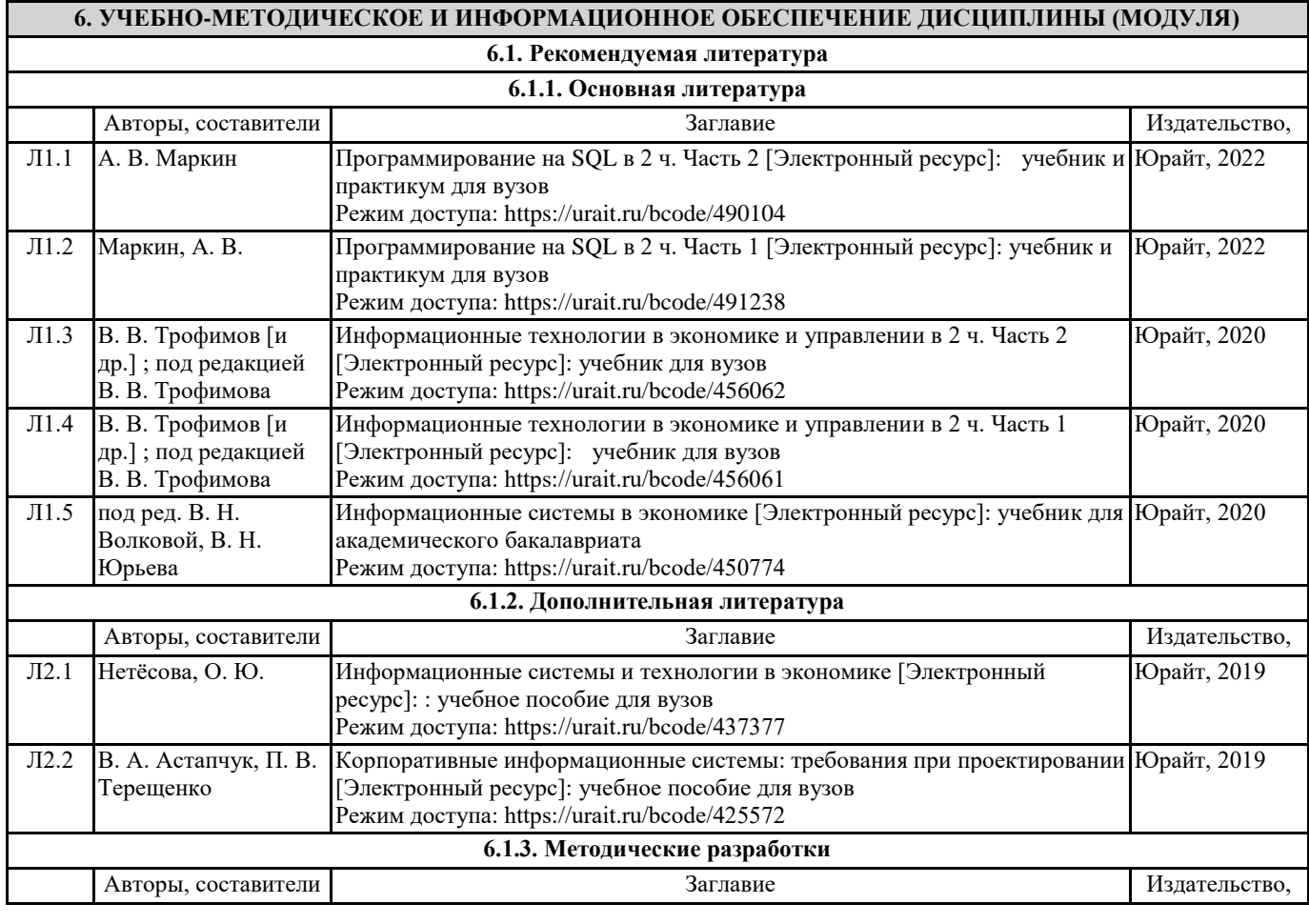

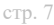

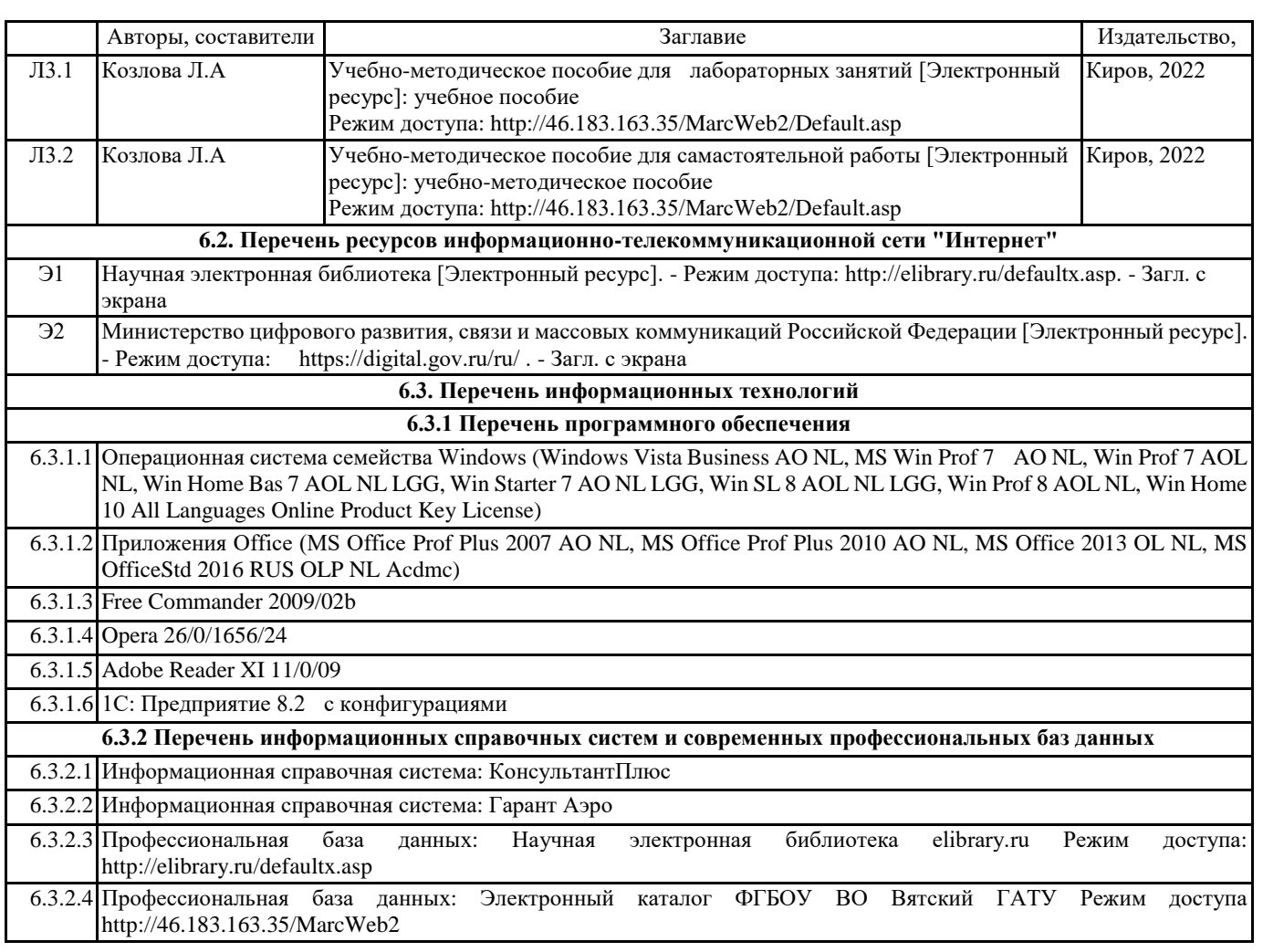

#### **7. МАТЕРИАЛЬНО-ТЕХНИЧЕСКОЕ ОБЕСПЕЧЕНИЕ ДИСЦИПЛИНЫ (МОДУЛЯ)**

7.1 Описание материально-технической базы, необходимой для осуществления образовательного процесса по дисциплине представлено в Приложении 3 РПД.

#### **8. МЕТОДИЧЕСКИЕ УКАЗАНИЯ ДЛЯ ОБУЧАЮЩИХСЯ ПО ОСВОЕНИЮ ДИСЦИПЛИНЫ (МОДУЛЯ)**

Освоение дисциплины проводится в форме аудиторных занятий и внеаудиторной самостоятельной работы обучающихся. При проведении аудиторных занятий предусмотрено применение следующих инновационных форм учебных занятий, развивающих у обучающихся навыки командной работы, межличностной коммуникации, принятия решений, лидерские качества:

дискуссия, разбор конкретных ситуаций. Количество часов занятий в интерактивных формах определено учебным планом. Практическая подготовка при реализации дисциплины организуется путем проведения лабораторных занятий, предусматривающих участие обучающихся в выполнении отдельных элементов работ, связанных с будущей профессиональной деятельностью.

Внеаудиторная самостоятельная работа осуществляется в следующих формах:

• Самостоятельное изучение теоретического материала (тем дисциплины);

• подготовка к лабораторным занятиям;

• подготовка к мероприятиям текущего контроля;

• подготовка к промежуточной аттестации.

При организации самостоятельной работы необходимо, прежде всего,обратить внимание на ключевые понятия, несущие основную смысловую нагрузку в том или ином разделе учебной дисциплины.

1. Самостоятельное изучение тем дисциплины

Для работы необходимо ознакомиться с учебным планом дисциплины и установить, какое количество часов отведено учебным планом в целом на

изучение дисциплины, на аудиторную работу с преподавателем на лекционных и практических (семинарских), лабораторных занятиях, а также на самостоятельную работу. С целью оптимальной самоорганизации необходимо сопоставить эту информацию с графиком занятий и выявить наиболее затратные по времени и объему темы, чтобы заранее определить для себя периоды объемных заданий. Целесообразно начать работу с изучения теоретического материала, основных терминов и понятий курса и с письменных ответов на индивидуальные и тестовые задания.

2. Подготовка к лекционным и лабораторным занятиям

Традиционной формой преподнесения материала является лекция. Курс лекций по предмету дает необходимую информацию по изучению

закономерностей и тенденций развития объекта и предмета исследования изучаемой дисциплины. Лекционный материал рекомендуется конспектировать.

Конспекты позволяют обучающемуся не только получить больше информации на лекции, но и правильно его структурировать, а в дальнейшем - лучше освоить.

Подготовка к лабораторным занятиям носит различный характер как по содержанию, так и по сложности исполнения. Многие лабораторные занятия требуют большой исследовательской работы, изучения дополнительной научной литературы. Прежде чем приступить к выполнению такой работы, обучающемуся необходимо ознакомиться обстоятельно с содержанием задания, уяснить его, оценить с точки зрения восприятия и запоминания все составляющие его компоненты. Результаты эксперимента, графики и т.д. следует стремиться получить непосредственно при выполнении работы в лаборатории. Лабораторная работа считается выполненной только в том случае, когда отчет по ней принят. Чем скорее составлен отчет после проведения работы, тем меньше будет затрачено труда и времени на ее оформление.

3. Подготовка к мероприятиям текущего контроля

В конце изучения каждой темы может проводиться тематическая контрольная работа, которая является средством промежуточного контроля оценки знаний. Подготовка к ней заключается в повторении пройденного материала и повторном решении заданий, которые рассматривались на занятиях, а также в выполнении заданий для самостоятельной работы. 4. Подготовка к промежуточной аттестации

Подготовка к зачету с оценкой является заключительным этапом изучения дисциплины и является средством промежуточного контроля. Подготовка к зачету с оценкой предполагает изучение конспектов лекций, рекомендуемой литературы и других источников, повторение материалов практических занятий

Приложение 1

#### ФОНД ОЦЕНОЧНЫХ СРЕДСТВ для проведения **промежуточной аттестации** по дисциплине **Интерфейсы интерактивного взаимодействия**

Направление подготовки 02.03.01 Математика и компьютерные науки Направленность (профиль) программы бакалавриата «Математическое и компьютерное моделирование» Квалификация бакалавр

1

#### **1. Описание назначения и состава фонда оценочных средств**

Настоящий фонд оценочных средств (ФОС) входит в состав рабочей программы дисциплины «Интерфейсы интерактивного взаимодействия» и предназначен для оценки планируемых результатов обучения сформированности индикаторов достижения компетенций и опыта деятельности, характеризующих этапы формирования компетенций (п.2) в процессе изучения данной дисциплины.

ФОС включает в себя оценочные материалы для проведения промежуточной аттестации в форме дифференцированного зачета.

ФОС разработан на основании:

- Федеральный государственный образовательный стандарт высшего образования - бакалавриат по направлению подготовки 02.03.01 Математика и компьютерные науки (приказ Минобрнауки России от 23.08.2017 г. № 807);

- основной профессиональной образовательной программы высшего образования по направлению подготовки 02.03.01 Математика и компьютерные науки направленности (профилю) программы бакалавриата «Математическое и компьютерное моделирование»;

- Положения «О формировании фонда оценочных средств для промежуточной и итоговой аттестации обучающихся по образовательным программам высшего образования».

#### **2. Перечень компетенций с указанием этапов их формирования в процессе освоения образовательной программы**

- Способен создавать и исследовать новые математические модели в естественных науках, промышленности и бизнесе, с учетом возможностей современных информационных технологий и программирования и компьютерной техники (ПК-3).

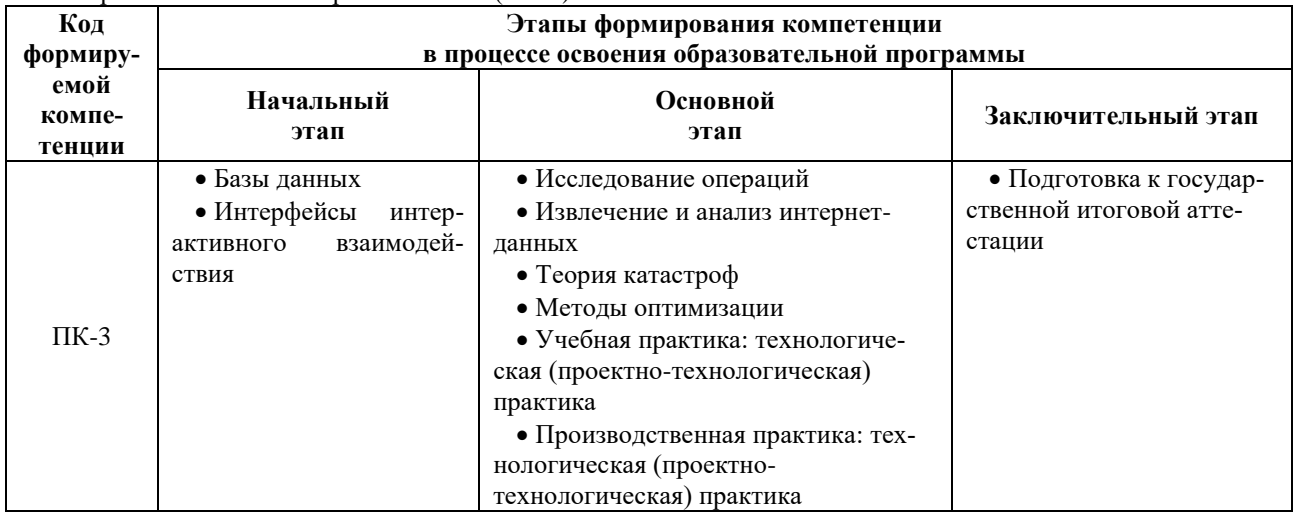

**3. Планируемые результаты освоения образовательной программы по дисциплине, выраженные через компетенции и индикаторы их достижений, описание шкал оценивания**

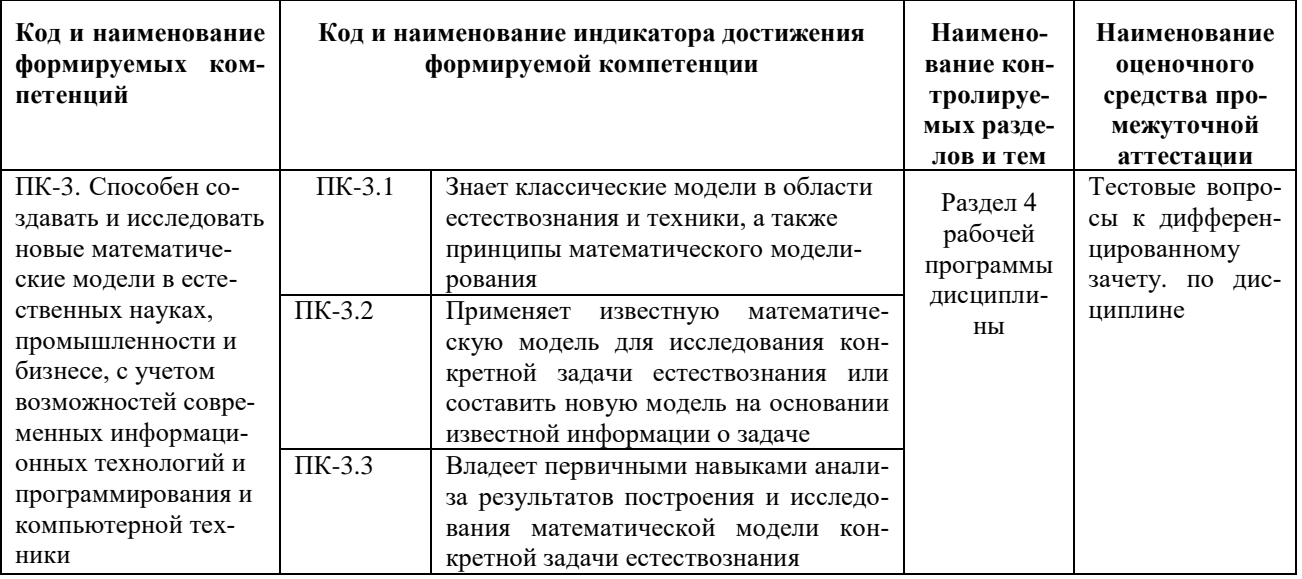

Для оценки сформированности соответствующих компетенций по дисциплине «Интерфейсы интерактивного взаимодействия» при проведении промежуточной аттестации в форме дифференцированного зачета.

#### применяется следующая шкала оценивания:

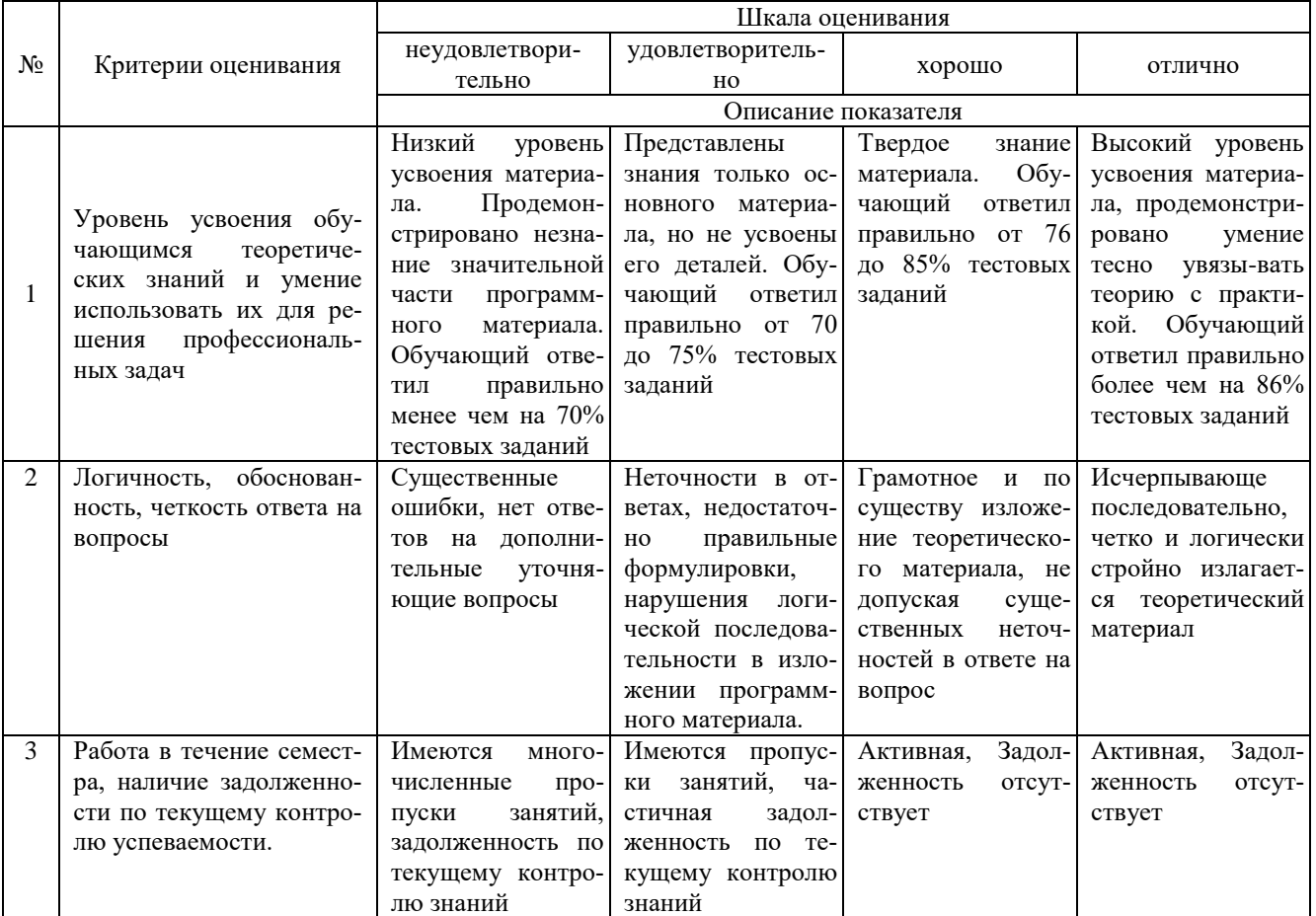

4. Типовые контрольные задания или иные материалы, необходимые для оценки знаний, умений, навыков и (или) опыта деятельности, характеризующих этапы формирования компетенций в процессе освоения образовательной программы

#### Тестовые залания

#### по дисциплине «Интерфейсы интерактивного взаимодействия»

#### для промежуточной аттестации в форме дифференцированного зачета.

- 1. Формирование индивидуального информационного пространства: (ПК-3)
- а. установка программного обеспечения на персональный компьютер;
- b. создание текстовых, графических и других документов;
- с. перенос (копирование) на свой компьютер фотографий, фильмов, текстов, музыки;
- d. сохранение на своем компьютере ссылок на сетевые ресурсы;
- е. все выше перечисленное;
- 2. Информационное пространство пользователя (ПК-3)
- а) пространство при переносе, копировании и сохранения ссылок;
- b) при решении задач по физике с помощью компьютера;

с) это информационные ресурсы (файлы с программами, документами, веб-сайты, фотографии, ви-

деофрагменты и др.), которые доступны пользователю при работе на ПК;

- d) при решении задач по геометрии с помощью создания документов;
- е) рисование объектов;
- 3. Совокупность средств и правил взаимодействия компьютера и человека: (ПК-3)
- а) аппаратный интерфейс;
- b) системный интерфейс;
- с) человеческий рабочий интерфейс;
- d) пользовательский интерфейс;
- е) прикладной интерфейс;
- 4. Можно выделить следующие типы окон: (ПК-3)
- а) окна папок;
- b) диалоговые окна;
- с) окна приложений;
- d) окна документов;
- e) все выше перечисленное;
- 5. Диалоговые окна предназначены для: (ПК-3)
- a) для одностороннего взаимодействия человека и компьютера;
- b) для диалога человека и компьютера;
- c) для одностороннего взаимодействия компьютера и человека
- d) для диалога человека и человека;
- e) для диалога компьютера и компьютера;
- 6. Основными элементами графического интерфейса являются: (ПК-3)
- a) окна и меню;
- b) папки и файлы;
- c) рабочий стол и кнопка «Пуск»
- d) программы;
- e) окна приложений;
- 7. Совокупность средств и правил взаимодействия пользователя с компьютером называют:
- a) аппаратным интерфейсом;
- b) программным интерфейсом;
- c) процессом;
- d) объектом управления;
- e) пользовательским интерфейсом
- 8. Какие из перечисленных функций отображены кнопками состояния окна? (ПК-3)
- a) свернуть, копировать, восстановить, закрыть;
- b) свернуть, копировать, вставить;
- c) вырезать, вставить, закрыть, копировать;
- d) свернуть, развернуть, восстановить, закрыть;
- e) вырезать, удалить, копировать, вставить;
- 9. Объекты объектно-ориентированного графического интерфейса представляются в виде: (ПК-3)
- a) иконок с картинками;
- b) значков с рисунками;
- c) иконок и значков;
- d) заранее заданными частями экрана;
- e) картинок с рисунками;

10. Программы, с помощью которых пользователь решает свои информационные задачи, не прибегая к программированию, называются: (ПК-3)

- a) драйверами;
- b) сервисными программами;
- c) прикладными программами;
- d) текстовыми редакторами;
- e) операционной системой;

#### **Вопросы для подготовки** к дифференцированному зачету. по дисциплине **«Интерфейсы интерактивного взаимодействия»**

- 1. Понятие и свойства пользовательского интерфейса
- 2. Виды пользовательских интерфейсов/
- 3. Стандартизация пользовательских в интерфейсов
- 4. Проектирование и разработка пользовательских интерфейсов в жизненном цикле приложений
- 5. Архитектура приложений с пользовательским интерфейсом
- 6. Автоматизация разработки пользовательских интерфейсов
- 7. Тестирование и оценка качества пользовательских интерфейсов/

#### **5. Методические материалы, определяющие процедуры оценивания сформированности индикаторов достижения компетенций и опыта деятельности, характеризующих этапы формирования компетенций.**

Процедура оценивания сформированности индикаторов достижения компетенций при проведении промежуточной аттестации по дисциплине «Интерфейсы интерактивного взаимодействия» проводится в форме дифференцированного зачета..

Порядок организации и проведения промежуточной аттестации обучающегося, форма проведения, процедура сдачи дифференцированного зачета., сроки и иные вопросы определены Положением о порядке организации и проведения текущего контроля успеваемости и промежуточной аттестации обучающихся.

Процедура оценивания сформированности индикаторов достижения компетенций при проведении теоретической части дифференцированного зачета.проводится путем письменного или компьютерного тестирования обучающихся и (или) устного ответа на вопросы к экзамену:

обучающемуся выдается вариант письменного или компьютерного теста;

 в определенное время (в среднем 1 минута на 1 тестовое задание) обучающийся отвечает на 25 вопросов теста, в котором представлены все изучаемые темы дисциплины;

по результатам тестирования выставляется оценка, согласно установленной шкалы оценивания.

Для подготовки к дифференцированному зачету. рекомендуется использовать лекционный и практический материал по дисциплине, литературные источники, а также электронными ресурсами.

# ФОНД ОЦЕНОЧНЫХ СРЕДСТВ

для проведения текущего контроля успеваемости по дисциплине

#### **Интерфейсы интерактивного взаимодействия**

Направление подготовки 02.03.01 Математика и компьютерные науки Направленность (профиль) программы бакалавриата «Математическое и компьютерное моделирование» Квалификация бакалавр

#### 1. Описание назначения и состава фонда оценочных средств

Настоящий фонд оценочных средств (ФОС) входит в состав рабочей программы дисциплины «Интерфейсы интерактивного взаимодействия» и предназначен для оценки планируемых результатов обучения - сформированности индикаторов достижения компетенций и опыта деятельности, характеризующих этапы формирования компетенций в процессе освоения дисциплины.

#### 2. Перечень компетенций, формируемых при изучении дисциплины

- Способен создавать и исследовать новые математические модели в естественных науках, промышленности и бизнесе, с учетом возможностей современных информационных технологий и программирования и компьютерной техники (ПК-3).

#### 3. Банк оценочных средств

Для оценки сформированности индикаторов достижения компетенций и опыта деятельности, характеризующих этапы формирования компетенций в процессе освоения лисциплины «Интерфейсы интерактивного взаимолействия» используются следующие оценочные средства:

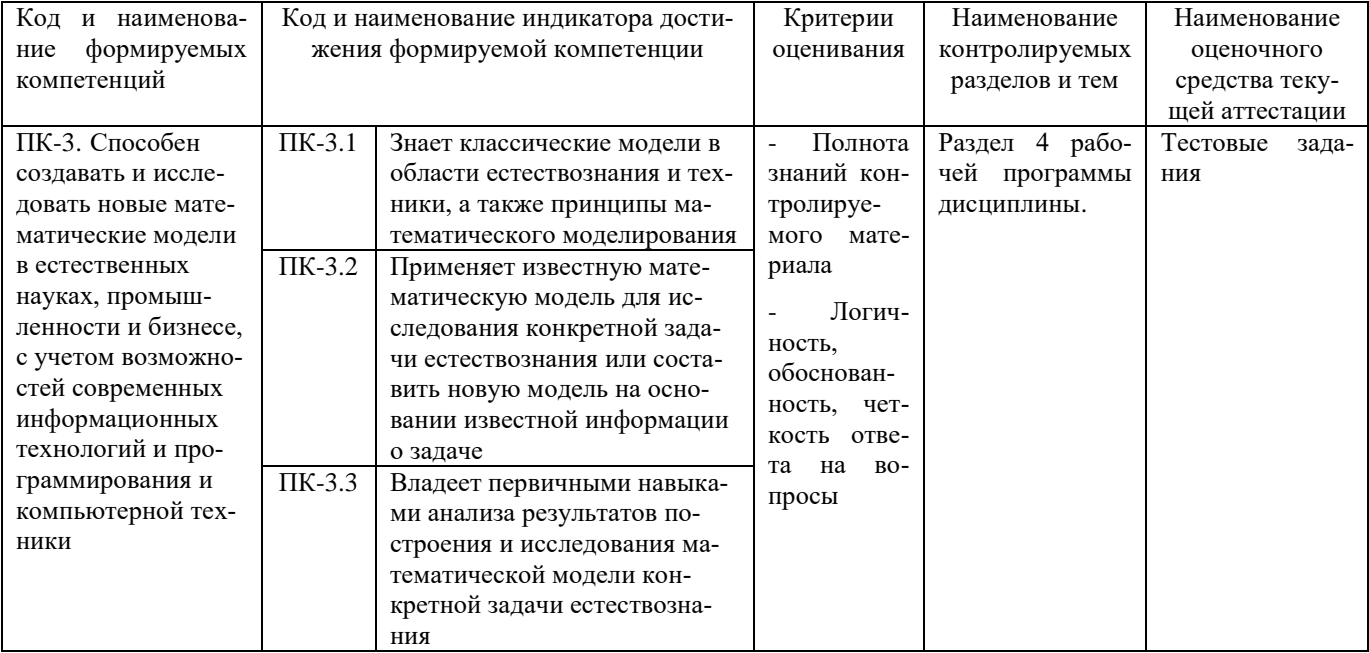

#### Тестовые залания

для проведения текущего контроля знаний по дисциплине «Интерфейсы интерактивного взаимодействия» Текущий контроль в форме тестовых заданий предназначен для определения уровня оценки сформированности индикаторов достижения компетенций и опыта деятельности в процессе изучения дисциплины обучающимися очной формы обучения.

Результаты текущего контроля оцениваются посредством шкалы:

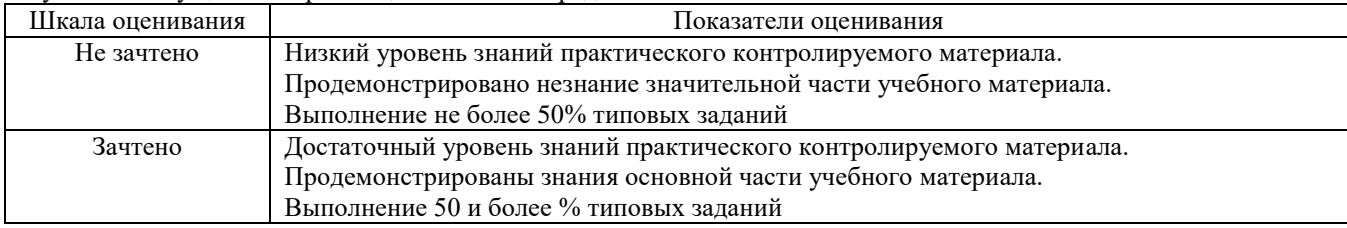

#### Типовые тестовые задания

1. Комплекс программ, обеспечивающих совместное функционирование всех устройств компьютера и предоставляющих пользователю доступ к его ресурсам, - это:

- а) файловая система;
- b) прикладные программы;
- с) операционная система;
- d) сервисные программы;
- е) текстовыми редакторами;
- 2. Основное окно операционной системы:
- а) окна и меню;
- b) рабочий стол;
- с) панель задач;
- d) кнопка «Пуск»
- е) программы и приложения;
- 3. Совокупность всех программ, предназначенных для выполнения на компьютере, называют:
- а) системой программирования;
- b) программным обеспечением;
- с) операционной системой;
- d) приложениями;
- е) программами;
- 4. Взаимодействие человека и компьютера строится на основе:
- а) объектного графического интерфейса;
- b) ориентированного интерфейса;
- с) объектно-ориентированного графического интерфейса;
- d) простого интерфейса;
- е) сложного интерфейса;
- 5.С чем схож базовый WUI-интерфейс?
- с меню иерархической структуры
- с манипуляцией координатно-указательного устройства
- с интерфейсом карманных устройств
- 6. Для чего используют в дизайне интерфейсов небольшие анимированные элементы?
- для поощрения целевых действий пользователей
- для привлечения внимания всего к одному или двум призывам к действию
- для привлечения внимания пользователей
- 7. Как называется прием в дизайне интерфейсов, когда элементы выглядят как привычные вещи в жизни?
- $\bullet$ неоморфизм
- скеоморфизм
- полиморфизм

8. Как называется один из первых методов взаимодействия с операционной системой?

- командная строка  $\bullet$
- окно ввода
- панель управления
- 9. Какой интерфейс используется только для ввода и обработки символов?
- тестовый
- текстовый
- командный
- 10.В чем преимущества web interface?
- $\bullet$ дает возможность соединить два объекта
- создает связь между программами, к примеру подключение API одного приложения к другому
- не нужно устанавливать  $\Pi$ O все функции доступны в браузере

#### Методические материалы, определяющие процедуру оценивания

Процедура оценивания сформированности индикаторов достижения компетенций и опыта деятельности в процессе изучения дисциплины при проведении текущего контроля знаний проводится путем выполнения заданий теста на практических занятиях. Тестирование проводится после изучения соответствующей темы дисциплины. При подготовке к тестированию обучающимся рекомендуется использовать материал по дисциплине. Обучающемуся выдается вариант письменного или компьютерного теста (система Moodle). Оценка проводится посредством интегральной (целостной) двухуровневой шкалы.

#### ОПИСАНИЕ МАТЕРИАЛЬНО-ТЕХНИЧЕСКОЙ БАЗЫ ПО ДИСЦИПЛИНЕ **Интерфейсы интерактивного взаимодействия**

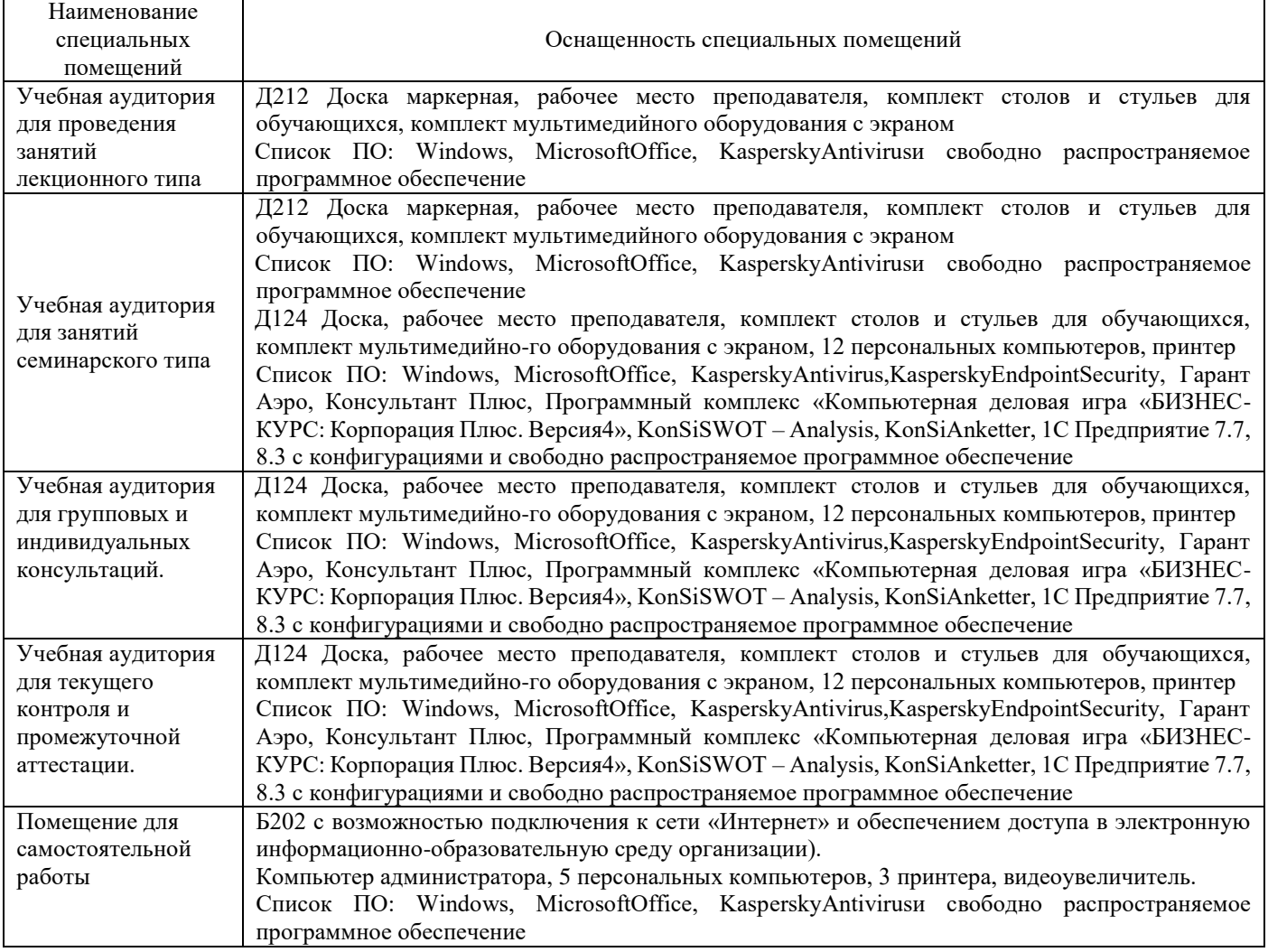

#### Перечень

# периодических изданий, рекомендуемых по дисциплине

#### **Интерфейсы интерактивного взаимодействия**

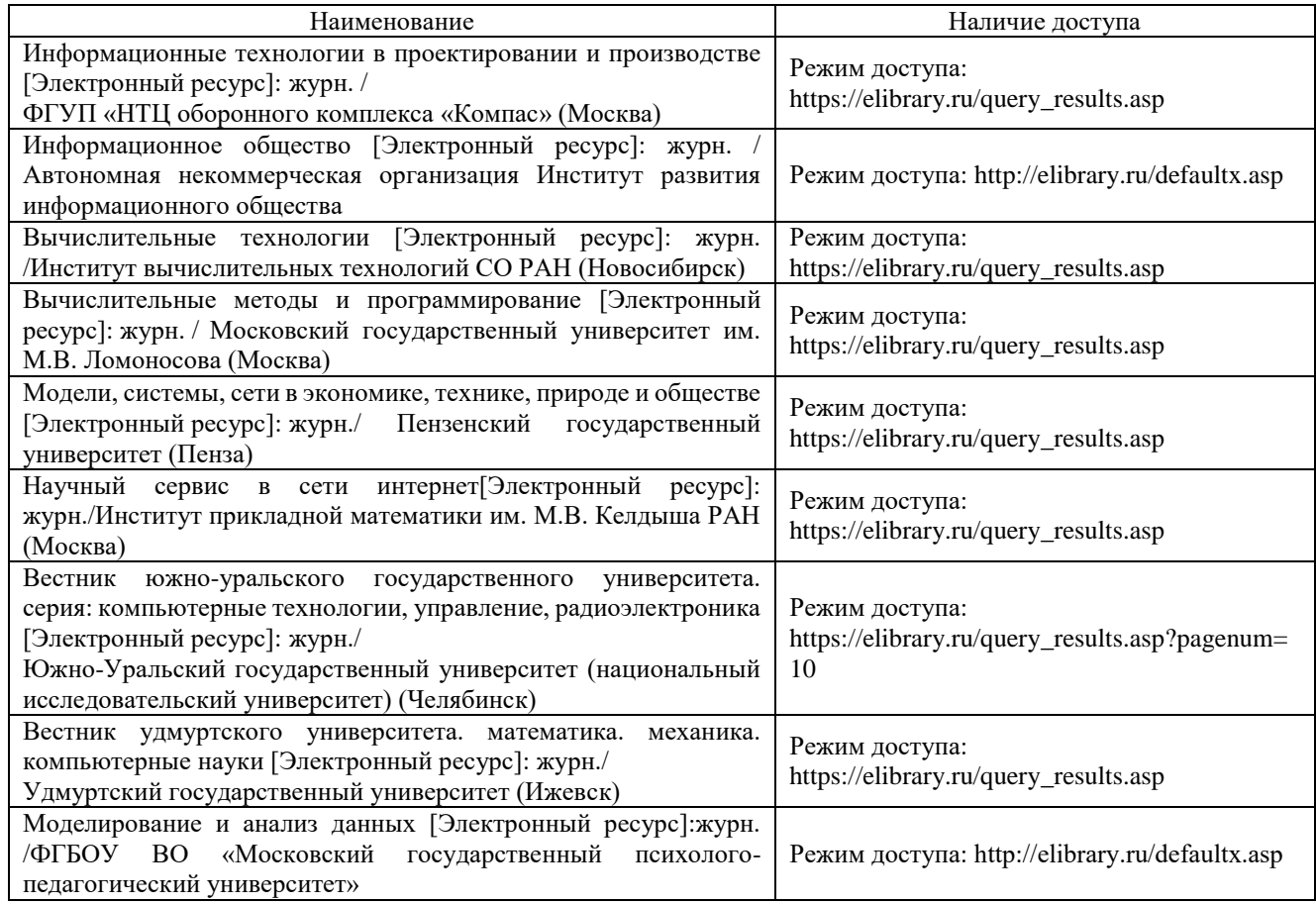